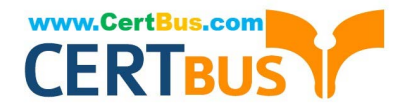

# **3100Q&As**

Avaya Aura Contact Recording and Avaya Aura Quality Monitoring Implementation Exam

## **Pass Avaya 3100 Exam with 100% Guarantee**

Free Download Real Questions & Answers **PDF** and **VCE** file from:

**https://www.certbus.com/3100.html**

### 100% Passing Guarantee 100% Money Back Assurance

Following Questions and Answers are all new published by Avaya Official Exam Center

**Colonization** Download After Purchase

- **@ 100% Money Back Guarantee**
- **63 365 Days Free Update**
- 800,000+ Satisfied Customers

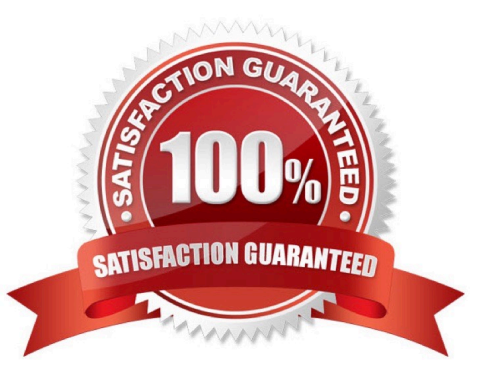

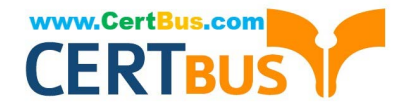

#### **QUESTION 1**

You are preparing to configuration the system to perform an automatic daily full backup to external storage medium.

What Information must you know about HIP FTP server to program the backup?

- A. IP address, port number, and default directory
- B. User name, password, IP address, and default directory
- C. User name, password, and default directory
- D. IP address, port number, protocol, and default directory

Correct Answer: B

#### **QUESTION 2**

Which component registers SIP Endpoints?

- A. System Manager
- B. Communication Manager
- C. Switch
- D. Session Manager
- Correct Answer: D

Reference:https://downloads.avaya.com/css/P8/documents/100082635(page 15, communication manager evolution server)

#### **QUESTION 3**

The station lock feature manually or automatically changes the COR of a station to block outgoing calls recently, extensions at a customer\\'s site have been used for out of hours outgoing calls. IT would like to activate this feature automatically on the telephone on site. To address safety concerns, what do you tell the site manager regarding outgoing emergency calls and incoming or outgoing calls if staff needs to work overtime?

A. The station lock feature does not block incoming calls and using a code they can make emergency or outgoing calls.

B. The station lock features does not block outgoing emergency calls and using a code they can receive incoming calls and make outgoing calls.

C. The station lock feature does not block incoming calls or emergency outgoing calls and the telephone can be unlocked from designated telephone(s) by inputting a code.

D. The station lock feature does not block incoming calls or emergency outgoing calls and the telephone can be unlocked by inputting a code.

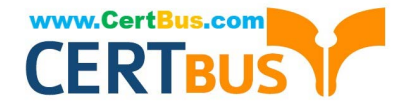

Correct Answer: D

#### **QUESTION 4**

Which signaling protocol registers with Communication Manager?

- A. SIP
- B. H.225
- C. H.323
- D. SIP1
- Correct Answer: C

Reference:http://downloads.avaya.com/css/P8/documents/100017155(p. 4, see topic 3.3)

#### **QUESTION 5**

Which users does Call Park best serve?

- A. Users who need to retrieve calls from any extension in the system
- B. Users who travel domestically using smartphones for basic communication
- C. Users who travel Internationally using smartphones for basic communication
- D. Users who need to pick up calls from their smartphones while traveling
- Correct Answer: A

Reference:https://downloads.avaya.com/elmodocs2/avayaip/users/definity/def4624/6d\_par k.htm

#### **QUESTION 6**

Which type of traffic does a DID trunk support?

- A. Incoming and outgoing calls between the telephone system and the local central office
- B. Customer-provided equipment to the telephone system
- C. Incoming calls routed directly to internal extensions
- D. Outgoing calls between telephone system and the local central office

Correct Answer: C

#### **QUESTION 7**

[Latest 3100 Dumps](https://www.certbus.com/3100.html) | [3100 VCE Dumps](https://www.certbus.com/3100.html) | [3100 Exam Questions](https://www.certbus.com/3100.html) 3 / 10

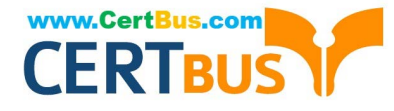

Administrative users are assigned a user profile that specifies both a web profile group and a SAT profile group. This controls the functions a user can perform with SAT and within the system Management Interface (SMI).

How does the SAT profile control the functions?

- A. It controls the SAT "action" commands the user can use.
- B. It controls the time of day that the user can do Sat administration.
- C. It controls which SAT screens or categories the user can access.
- D. It controls the type of SAT access (GEDI or terminal emulation) the user can use.

Correct Answer: D

#### **QUESTION 8**

A remote user who uses Avaya Softphone to work from home reports that the client (Desktop) application will not register. After verifying that the user has configured the softphone application to "point" to the correct IP address of a communication manager gatekeeper using administered extension, you ask if the user supplied a password when logging on. The user confirms that the password was used on each log-on attempt.

You look up the user $\aleph$ 's information and note that the type field is 4620 (IP telephone) and the Security Code field is  $*_{\#*}$ .

With referent e to the scenario described in the exhibit, which form will help you diagnose the situation?

- A. feature access
- B. station
- C. coverage path
- D. remote access security
- E. class of service

Correct Answer: B

#### **QUESTION 9**

AAR is used to route which type of traffic?

- A. Internal/Private Network
- B. External/Public Network
- C. Public Switched Telephone Network
- D. Internal and External Networks

Correct Answer: A

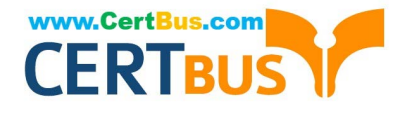

Reference:https://downloads.avaya.com/css/P8/documents/100014097(p. 42)

#### **QUESTION 10**

A user reports that when attempting to dial an external call to local number the system does nothing ?just silence.

You interview the user as follows.

You: What happens if you longer after you dial your number?

User: once I waited for about half a minute, then I heard these tones that supported the something was wrong.

You: Did the sound stay on the same pitch or did it change pitches back and forth?

User: Back and forth one pitch higher than the other.

You: OK, that helps. What did you dial to get an outside line?

User: Nine (9)

You: Thank you, I appreciate the information, I will get back with you shortly.

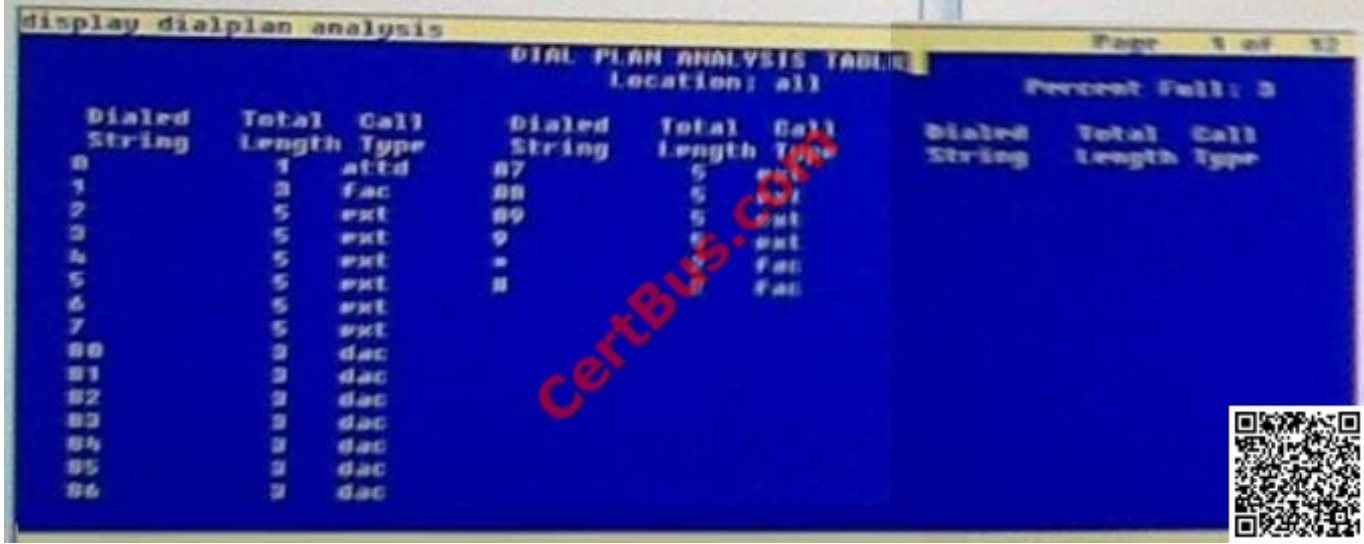

With reference to the scenario shown in the exhibit, which action should you take?

- A. Re-administer the Dial Plan to requiring 10 digits for making local external calls
- B. Determine the correct Feature Access Code to make an external call and inform the user
- C. Re-administer the feature access code for the user\\'s situation to dial `9\\' to make an external call.
- D. Do nothing to the Dial Plan but delete the "\*" Feature Access Code

Correct Answer: B

#### **QUESTION 11**

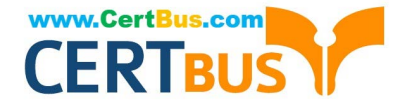

- In Communication Manager, which two Interfaces support DS1 trunks? (Choose two.)
- A. Circuit Pack
- B. ISDN/BRI
- C. Media Module
- D. Port Network
- Correct Answer: AB

#### **QUESTION 12**

Which two Fields and Settings must be verified on the system-parameters customer- options form when adding 46xx or 96xx type telephones? (Choose two)

- A. Maximum Concurrently Registered IP Stations greater than "0"
- B. Maximum Media Gateway VAL Sources greater than "0"
- C. Maximum Off-PBX Telephones greater than "0"
- D. IP Stations field in "y"
- E. Digital Stations field In "y"

Correct Answer: AD

#### **QUESTION 13**

Which concept is associated with Terminal Translation Initialization ?

- A. Class of Service (COS)
- B. Class of Restriction (COR)
- C. Extension to Cellular (EC)
- D. Administration without Hardware (AWOH)
- Correct Answer: D

Reference:http://downloads.avaya.com/css/P8/documents/100059342(p. 119)

#### **QUESTION 14**

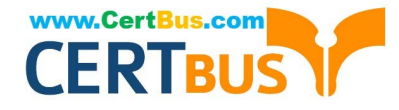

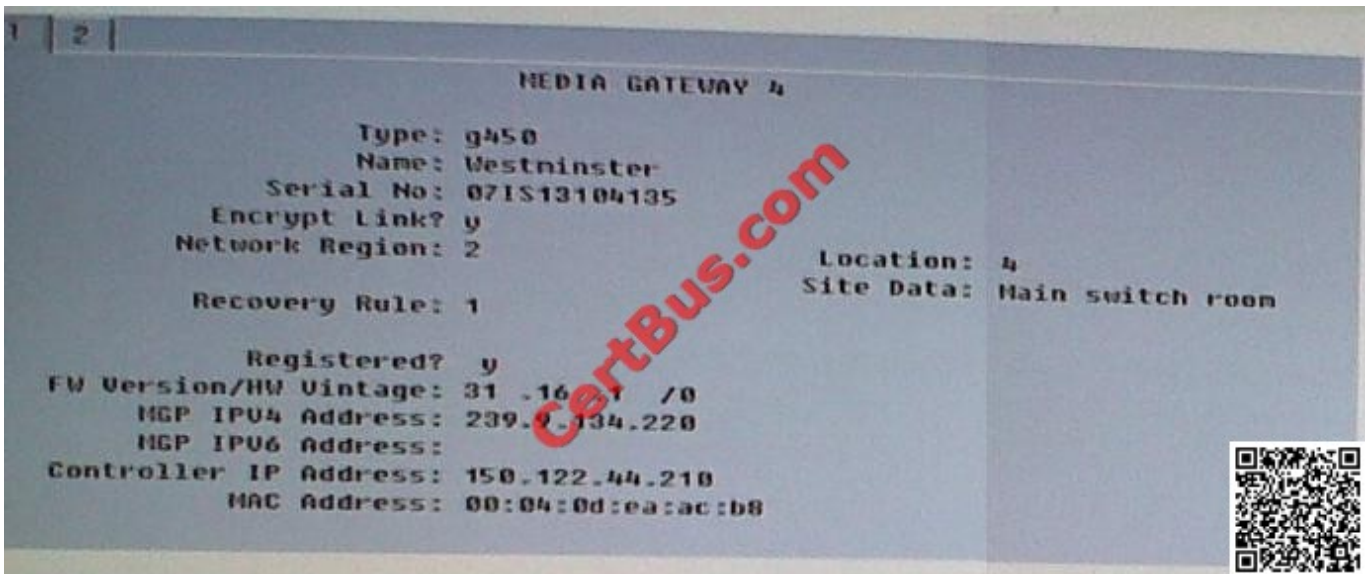

With consideration to the exhibit, in which hardware component do you configure the IP address 150.122 44 210?

- A. In the Media Gateway
- B. In the Server administration port
- C. In a CLAN board or Processor Ethernet port
- D. In the Server services port

Correct Answer: A

#### **QUESTION 15**

Which user\\'s does Call Park best serve?

- A. users who travel domestically using smartphones for basic communication
- B. users who need to pick up calls from any extension In the system when the call Is placed on hold
- C. users who travel internationally using smartphones for basic communication
- D. users who need to pick up calls from their smartphones while traveling

Correct Answer: B

#### **QUESTION 16**

When adding an IP Station type 96xx, which statement is true regarding the port field?

- A. It is automatically populated by the system as "IP".
- B. It must be populated as "SOOOXX"

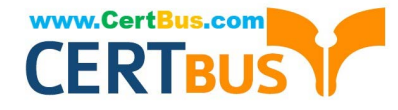

- C. It must be populated with an available port on an MM712 or TN2214
- D. It must be populated with an available port on the LAN switch.

Correct Answer: A

#### **QUESTION 17**

To which two Communication Manager forms are FRLs assigned? (Choose two.)

- A. COS
- B. COR
- C. Route Pattern
- D. Station
- Correct Answer: BC

Reference:http://www.devconnectprogram.com/fileMedia/download/7dcc09d8-de00-484d- a5f7-20db2f627410

#### **QUESTION 18**

Through which Communication Manager interface do you add an H.248 gateway to CM?

- A. System Access Terminal (SAT)
- B. System Management Interface (SMI)
- C. System Platform Management Console
- D. Linux command line

Correct Answer: B

Reference:http://downloads.avaya.com/css/P8/documents/100059391(page 18)

#### **QUESTION 19**

When assigning on Abbreviated Dialing Group lists, by which multiple can the list be increased?

- A. One
- B. Three
- C. Five
- D. Ten
- Correct Answer: C

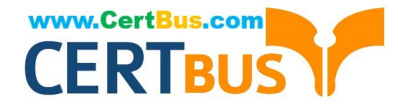

Reference:https://downloads.avaya.com/css/P8/documents/100059378(p. 17, see size)

#### **QUESTION 20**

Which statement is true about the Station Lock feature?

- A. The feature permits only incoming calls, and using a FAC and security code permits emergency or outgoing calls.
- B. The feature permits only outgoing calls, and using a FAC and security code permits Incoming and outgoing calls.

C. The feature permits Incoming calls, and the telephone can be unlocked only from designated telephone(s) by inputting a security code.

D. The feature overrides the COR of a station.

Correct Answer: C

[Latest 3100 Dumps](https://www.certbus.com/3100.html) [3100 VCE Dumps](https://www.certbus.com/3100.html) [3100 Exam Questions](https://www.certbus.com/3100.html)

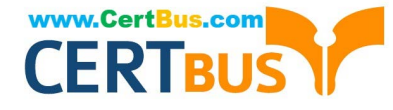

To Read the Whole Q&As, please purchase the Complete Version from Our website.

# **Try our product !**

100% Guaranteed Success 100% Money Back Guarantee 365 Days Free Update Instant Download After Purchase 24x7 Customer Support Average 99.9% Success Rate More than 800,000 Satisfied Customers Worldwide Multi-Platform capabilities - Windows, Mac, Android, iPhone, iPod, iPad, Kindle

We provide exam PDF and VCE of Cisco, Microsoft, IBM, CompTIA, Oracle and other IT Certifications. You can view Vendor list of All Certification Exams offered:

#### https://www.certbus.com/allproducts

### **Need Help**

Please provide as much detail as possible so we can best assist you. To update a previously submitted ticket:

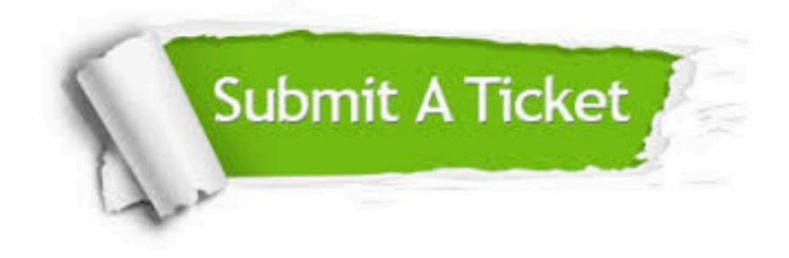

#### **One Year Free Update**

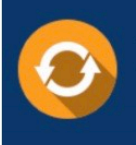

Free update is available within One Year after your purchase. After One Year, you will get 50% discounts for updating. And we are proud to .<br>poast a 24/7 efficient Customer Support system via Email

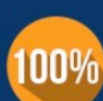

**Money Back Guarantee** 

To ensure that you are spending on quality products, we provide 100% money back guarantee for 30 days from the date of purchase

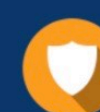

#### **Security & Privacy**

We respect customer privacy. We use McAfee's security service to provide you with utmost security for vour personal information & peace of mind.

Any charges made through this site will appear as Global Simulators Limited. All trademarks are the property of their respective owners. Copyright © certbus, All Rights Reserved.